# ОФИЦИАЛЬНЫЕ ДОКУМЕНТЫ • **50• ОФИЦИАЛЬНЫЕ ДОКУМЕНТЫ •**

# **ОФИЦИАЛЬНЫЕ ДОКУМЕНТЫ**

**Федеральная служба по экологическому, технологическому и атомному надзору**

> УТВЕРЖДЕН приказом Федеральной службы по экологическому, технологическому и атомному надзору от 4 апреля 2023 г. № 141

**ПОРЯДОК**

 **ПРОВЕДЕНИЯ ЭКСПЕРТИЗЫ ПРОГРАММ ДЛЯ ЭЛЕКТРОННЫХ ВЫЧИСЛИТЕЛЬНЫХ МАШИН, ИСПОЛЬЗУЕМЫХ В ЦЕЛЯХ ПОСТРОЕНИЯ РАСЧЕТНЫХ МОДЕЛЕЙ ПРОЦЕССОВ, ВЛИЯЮЩИХ НА БЕЗОПАСНОСТЬ ОБЪЕКТОВ ИСПОЛЬЗОВАНИЯ АТОМНОЙ ЭНЕРГИИ И (ИЛИ) ВИДОВ ДЕЯТЕЛЬНОСТИ В ОБЛАСТИ ИСПОЛЬЗОВАНИЯ АТОМНОЙ ЭНЕРГИИ**

> Введен в действие с 19 июня 2023 г.

**Москва, 2023**

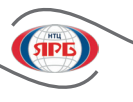

# **ПОРЯДОК ПРОВЕДЕНИЯ ЭКСПЕРТИЗЫ ПРОГРАММ ДЛЯ ЭЛЕКТРОННЫХ ВЫЧИСЛИТЕЛЬНЫХ МАШИН, ИСПОЛЬЗУЕМЫХ В ЦЕЛЯХ ПОСТРОЕНИЯ РАСЧЕТНЫХ МОДЕЛЕЙ ПРОЦЕССОВ, ВЛИЯЮЩИХ НА БЕЗОПАСНОСТЬ ОБЪЕКТОВ ИСПОЛЬЗОВАНИЯ АТОМНОЙ ЭНЕРГИИ И (ИЛИ) ВИДОВ ДЕЯТЕЛЬНОСТИ В ОБЛАСТИ ИСПОЛЬЗОВАНИЯ АТОМНОЙ ЭНЕРГИИ**

**Федеральная служба по экологическому, технологическому и атомному надзору**

## **Москва, 2023**

«Порядок проведения экспертизы программ для электронных вычислительных машин, используемых в целях построения расчетных моделей процессов, влияющих на безопасность объектов использования атомной энергии и (или) видов деятельности в области использования атомной энергии» (далее – Порядок)\* разработан в соответствии с частью 13 статьи 26 Федерального закона от 21 ноября 1995 г. № 170-ФЗ «Об использовании атомной энергии», а также подпунктом 5.2.2.3 (3) пункта 5 Положения о Федеральной службе по экологическому, технологическому и атомному надзору, утвержденного постановлением Правительства Российской Федерации от 30 июля 2004 г. № 401.

Устанавливает требования к проведению экспертизы программ для электронных вычислительных машин (далее – ЭВМ), используемых в целях построения расчетных моделей процессов, влияющих на безопасность объектов использования атомной энергии и (или) видов деятельности в области использования атомной энергии.

Кроме того, Порядок устанавливает требования к отчету, содержащему результаты обоснования использования программы для ЭВМ при построении расчетной модели (расчетных моделей) процессов, влияющих на безопасность объектов использования атомной энергии и (или) видов деятельности в области использования атомной энергии, в части требований к валидации программ для ЭВМ, к обоснованию погрешностей и неопределенностей результатов расчетов, выполняемых при обосновании безопасности объектов использования атомной энергии, к обоснованию применимости современных программ для ЭВМ, реализующих методы мультифизического моделирования, методы прямого численного решения уравнений гидрогазодинамики, а также методы с использованием искусственных нейронных сетей.

Выпускается взамен «Порядка проведения экспертизы программ для электронных вычислительных машин, используемых в целях построения расчетных моделей процессов, влияющих на безопасность объектов использования атомной энергии и (или) видов деятельности в области использования атомной энергии», утвержденного приказом Федеральной службы по экологическому, технологическому и атомному надзору от 30 июля 2018 г. № 325 (зарегистрирован Министерством юстиции Российской Федерации 12 ноября 2018 г., регистрационный № 52650).

Приказ Федеральной службы по экологическому, технологическому и атомному надзору от 4 апреля 2023 г. № 141 «Об утверждении Порядка проведения экспертизы программ для электронных вычислительных машин, используемых в целях построения расчетных моделей процессов, влияющих на безопасность объектов использования атомной энергии и (или) видов деятельности в области использования атомной энергии» зарегистрирован Министерством юстиции Российской Федерации 8 июня 2023 г., регистрационный № 73783, вступил в силу с 19 июня 2023 г.

**51**

<sup>\*</sup> В разработке принимали участие: Шевченко Р. А., Шевченко С. А., Яшников Д. А. (ФБУ «НТЦ ЯРБ»). При разработке учтены замечания и предложения: ИБРАЭ РАН, НИЦ «Курчатовский Институт», ФГУП «НИТИ им. А. П. Александрова», АО ОКБ «ГИДРОПРЕСС», АО «НИКИЭТ», АО «ОКБМ Африкантов», АО «ВНИИАЭС», ФГУП «РФЯЦ – ВНИИЭФ», АО «ГНЦ РФ ФЭИ», АО «Прорыв».

## **I. Общие положения**

1. Заказчиком экспертизы программ для электронных вычислительных машин (далее – программа для ЭВМ), используемых для построения расчетных моделей процессов, влияющих на безопасность объектов использования атомной энергии (далее – ОИАЭ) и (или) видов деятельности в области использования атомной энергии (далее – экспертиза), является физическое или юридическое лицо:

а) обладающее исключительным правом на программу для ЭВМ (далее – правообладатель программы для ЭВМ);

б) распоряжающееся исключительным правом на программу для ЭВМ;

в) использующее программу для ЭВМ по лицензионному договору.

2. Экспертиза проводится в отношении программ для ЭВМ, предназначенных к использованию в следующих тематических областях:

а) физика ядерных реакторов и систем с ядерными материалами, ядерная безопасность, перенос частиц;

б) теплогидродинамика и моделирование мультифизических процессов;

в) перенос ионизирующего излучения, радиационная защита, распространение (миграция) радиоактивных веществ;

г) прочность, ресурс элементов, оборудования, систем;

д) прочность и надежность строительных конструкций зданий и сооружений;

е) вероятностный анализ безопасности и надежности систем и объектов;

ж) физическая химия, геохимия и гидрогеология;

з) физика термоядерных реакторов и установок;

и) оценка эффективности систем физической защиты (физической защиты) ядерных материалов, ядерных установок и пунктов хранения ядерных материалов.

3. Экспертиза проводится федеральным бюджетным учреждением «Научно-технический центр по ядерной и радиационной безопасности» (далее – ОНТП) за счет средств ее заказчика<sup>1</sup>. Сведения об ОНТП, а также информация о проведении экспертизы размещаются на официальном сайте Ростехнадзора в информационно-телекоммуникационной сети «Интернет» по адресу: www.gosnadzor.ru.

4. В целях проведения экспертизы заказчик направляет в адрес ОНТП:

а) заявление о проведении экспертизы программы для электронных вычислительных машин (далее – заявление) (рекомендуемый образец приведен в приложении № 1 к настоящему Порядку);

б) экземпляр программы для ЭВМ на электронном носителе (далее – экземпляр программы для ЭВМ);

в) копии документов, заверенные подписью заказчика экспертизы (уполномоченного представителя заказчика) и его печатью (при наличии), подтверждающие, что заказчик экспертизы программы для ЭВМ является правообладателем программы для ЭВМ, или уполномочен осуществлять распоряжение исключительным правом на программу для ЭВМ, или обладает правом на использование программы для ЭВМ;

г) информацию о согласии иных правообладателей на проведение экспертизы (если исключительные права на программу для ЭВМ принадлежат двум и более лицам).

5. К заявлению, экземпляру программы для ЭВМ, а также документам, указанным в пункте 4 настоящего Порядка, заказчиком экспертизы прилагаются материалы, обосновывающие использование программы для ЭВМ (далее – материалы):

а) отчет, включающий результаты обоснования использования программы для электронных вычислительных машин при построении расчетной модели (расчетных моделей) процессов, влияющих на безопасность объектов использования атомной энергии и (или) видов деятельности в области использования атомной энергии (далее – Отчет), структура и содержание которого приведены в приложении № 2 к настоящему Порядку;

б) документ, содержащий сведения об области применения программы для ЭВМ для включения в аттестационный паспорт программы для ЭВМ:

информацию о назначении программы для ЭВМ, включая перечень расчетных моделей, построение которых обеспечивает программа для ЭВМ (с указанием ОИАЭ, в отношении которых предполагается применять программу для ЭВМ);

Nº 3 (109)-2023

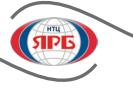

перечень рассчитываемых параметров, получение которых осушествляется в результате применения расчетных моделей, построенных с использованием программы для ЭВМ:

описание структуры программы для ЭВМ и ее компонент (при наличии):

информацию об используемых в программе для ЭВМ методиках расчета, включая информацию о решаемых уравнениях и исходных данных, необходимых для проведения расчетов;

ограничения на использование программы для ЭВМ (при наличии);

описание используемых в программе для ЭВМ библиотек констант, баз данных, включая сведения о стандартных справочных данных о физических константах и свойствах веществ и материалов;

диапазоны параметров расчетных моделей, для которых определены погрешности результатов расчетов, с указанием значений этих погрешностей;

в) документы, необходимые для проведения тестирования программы для ЭВМ, включая исходные данные, использованные при проведении расчетов, результаты которых представлены в Отчете (допускается представление в виде файлов исходных данных на электронном носителе), а также инструкцию пользователя программы для ЭВМ, содержащую описание применения такой программы и порядка ввода исходных данных, используемых в программе для ЭВМ при построении расчетных моделей.

6. Сведения, содержащиеся в документах, указанных в подпунктах «в» и «г» пункта 4 настоящего Порядка, экспертизе не подлежат и используются ОНТП для оформления аттестационного паспорта программы для ЭВМ.

7. ОНТП при экспертизе проводит:

а) предварительное рассмотрение заявления, экземпляра программы для ЭВМ, а также документов и материалов, предусмотренных пунктами 4 и 5 настоящего Порядка (далее – Предварительное рассмотрение);

б) тестирование программы для ЭВМ:

в) анализ материалов, предусмотренных в пункте 5 настоящего Порядка (далее - Анализ), и разработку заключения о результатах Анализа (далее - разработка заключения);

г) подготовку проекта аттестационного паспорта программы для ЭВМ.

8. ОНТП в соответствии с пунктами 35-38 настоящего Порядка:

а) организует рассмотрение результатов экспертизы на Экспертном совете по аттестации программ для электронных вычислительных машин, образуемом при Ростехнадзоре в соответствии с подпунктом 6.7 пункта 6 Положения о Федеральной службе по экологическому, технологическому и атомному надзору, утвержденного постановлением Правительства Российской Федерации от 30 июля 2004 г. № 401 (далее -Экспертный совет);

б) оформляет аттестационный паспорт программы для электронных вычислительных машин (рекомендуемый образец приведен в приложении № 3 к настоящему Порядку).

9. К экспертизе не могут привлекаться лица, участвовавшие в разработке программы для ЭВМ и (или) подготовке материалов, указанных в пункте 5 настоящего Порядка.

10. Информация об оформленных аттестационных паспортах программ для ЭВМ (наименование и назначение программы для ЭВМ, дата выдачи и срок действия аттестационного паспорта программы для ЭВМ, заказчик экспертизы программы для ЭВМ) размещается на официальном сайте ОНТП в информационно-телекоммуникационной сети «Интернет».

11. Заявление, экземпляр программы для ЭВМ, а также документы и материалы, указанные в пунктах 4 и 5 настоящего Порядка, хранятся в ОНТП до окончания срока действия аттестационного паспорта программы для ЭВМ.

## **II. Предварительное рассмотрение**

12. Предварительное рассмотрение заявления проводится ОНТП в срок не более десяти рабочих дней со дня поступления заявления, экземпляра программы для ЭВМ, документов и материалов, указанных в пунктах 4 и 5 настоящего Порядка.

13. ОНТП в течение трех рабочих дней после дня завершения предварительного рассмотрения оформляет контрольный лист предварительного рассмотрения заявления, поступивших с ним экземпляра программы для электронных вычислительных машин, документов и материалов (рекомендуемый образец приведен в приложении № 4 к настоящему Порядку).

14. Основанием для завершения экспертизы без оформления аттестационного паспорта программы для ЭВМ является несоответствие:

а) комплектности и (или) оформления документов и материалов – требованиям пунктов 4 и 5 настоящего Порядка;

б) поступившей программы для ЭВМ – требованиям пункта 2 настоящего Порядка.

15. В случае если в результате Предварительного рассмотрения установлено одно из оснований для завершения экспертизы без оформления аттестационного паспорта программы для ЭВМ, указанных в пункте 14 настоящего Порядка, ОНТП в течение трех рабочих дней после дня завершения Предварительного рассмотрения направляет заказчику экспертизы мотивированные замечания заказным почтовым отправлением с уведомлением о вручении по адресу, указанному в заявлении.

16. Заказчик экспертизы в срок не более десяти рабочих дней со дня получения мотивированных замечаний, указанных в пункте 15 настоящего Порядка, представляет ОНТП недостающие документы и (или) материалы либо устраняет нарушения, допущенные при их оформлении.

17. В случае если заказчик экспертизы не представил документы и (или) материалы, указанные в пунктах 4 и 5 настоящего Порядка, либо не устранил нарушения, допущенные при их оформлении, в срок, установленный в пункте 16 настоящего Порядка, экспертиза завершается без оформления аттестационного паспорта программы для ЭВМ, о чем ОНТП в течение трех рабочих дней со дня завершения экспертизы уведомляет заказчика экспертизы письмом, направленным заказным почтовым отправлением с уведомлением о вручении по адресу, указанному в заявлении.

#### **III. Тестирование программы для ЭВМ**

18. Тестирование программы для ЭВМ проводится ОНТП в срок не более двадцати рабочих дней после дня завершения Предварительного рассмотрения.

19. При тестировании программы для ЭВМ заказчик экспертизы демонстрирует ОНТП возможность использования программы для ЭВМ посредством:

а) запуска программы для ЭВМ в работу, ввода исходных данных, содержащихся в документах, указанных в подпункте «в» пункта 5 настоящего Порядка, и выполнения расчетов в соответствии с введенными исходными данными;

б) сопоставления результатов, полученных в процессе выполнения расчетов, с результатами, которые представлены в Отчете, поступившем от заказчика экспертизы;

в) вычисления хэш-функции для основных файлов поступившей программы для ЭВМ.

20. В случае если в результате тестирования программы для ЭВМ продемонстрирована возможность ее использования в соответствии с пунктом 19 настоящего Порядка, ОНТП в течение трех рабочих дней после дня его завершения оформляет акт о результатах тестирования программы для электронных вычислительных машин (рекомендуемый образец приведен в приложении № 5 к настоящему Порядку).

21. В случае если в результате тестирования программы для ЭВМ не продемонстрирована возможность ее использования в соответствии с пунктом 19 настоящего Порядка, заказчик экспертизы в срок не более десяти рабочих дней после дня проведения тестирования представляет в ОНТП доработанную программу для ЭВМ для ее повторного тестирования в соответствии с пунктом 19 настоящего Порядка.

22. В случае если заказчик экспертизы в срок, указанный в пункте 21 настоящего Порядка, не представил доработанный экземпляр программы для ЭВМ для повторного тестирования, экспертиза завершается без оформления аттестационного паспорта программы для ЭВМ, о чем ОНТП уведомляет заказчика экспертизы в течение трех рабочих дней со дня завершения экспертизы письмом, направленным заказным почтовым отправлением с уведомлением о вручении по адресу, указанному в заявлении.

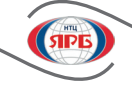

23. Анализ проводится в срок. определенный между заказчиком экспертизы и ОНТП.

24. При Анализе оцениваются:

а) назначение программы для ЭВМ;

б) структура программы для ЭВМ, состав ее компонент (при наличии);

в) математические методы построения расчетных моделей процессов и явлений, влияющих на безопасность ОИАЭ, принятые в программе для ЭВМ;

г) обоснование применимости использованных баз данных, библиотек констант, включая обоснование применимости справочных данных о физических константах и свойствах веществ и материалов;

д) обоснование применимости аналитических задач, использованных в целях верификации программы для ЭВМ (проверки корректности работы программы для ЭВМ и отсутствия ошибок программирования и (или) ошибок математической модели программы для ЭВМ);

е) обоснование применимости экспериментальных данных, использованных в целях валидации программы для ЭВМ (обоснование адекватности воспроизведения программой для ЭВМ физического явления и (или) процесса (либо совокупности явлений и (или) процессов) с оценкой погрешности результата расчета, выполненного с помощью программы для ЭВМ, проведенного путем сравнения указанных результатов расчетов с экспериментальными данными), включая экспериментальные данные, полученные при:

исследованиях на экспериментальных установках (далее - ЭУ), предназначенных для изучения отдельных процессов и явлений, влияющих на безопасность ОИАЭ, в отношении которого предполагается применять программу для ЭВМ;

исследованиях на ЭУ, структурно подобных ОИАЭ, предназначенных для изучения совокупности процессов и явлений, влияющих на безопасность ОИАЭ, в отношении которого предполагается применять программу для ЭВМ:

испытаниях на действующем ОИАЭ, в отношении которого предполагается применять программу для ЭВМ;

ж) обоснование методики оценки погрешностей и неопределенностей расчетных результатов, получаемых с использованием программы для ЭВМ, включая обоснование диапазонов параметров расчетных моделей, для которых определены погрешности указанных расчетных результатов;

з) соответствие Отчета структуре и содержанию, указанным в приложении № 2 к настоящему Порядку.

25. По результатам проведенного Анализа ОНТП в пределах срока, указанного в пункте 23 настоящего Порядка, разрабатывает заключение о результатах анализа материалов, обосновывающих использование программы для электронных вычислительных машин (далее - заключение), структура которого приведена в приложении № 6 к настоящему Порядку.

26. В случае если в заключении содержатся выводы о том, что Отчет соответствует структуре и содержанию, указанным в приложении № 2 к настоящему Порядку, и поступившие от заказчика экспертизы сведения об области применения программы для ЭВМ подтверждены результатами обоснования применения программы для ЭВМ, ОНТП в течение десяти рабочих дней после дня завершения Анализа, указанного в пункте 23 настоящего Порядка, осуществляет подготовку проекта аттестационного паспорта программы лля ЭВМ.

27. В случае если в заключении содержатся выводы о необходимости доработки программы для ЭВМ, экспертиза завершается без оформления аттестационного паспорта программы для ЭВМ, о чем ОНТП в течение трех рабочих дней со дня завершения экспертизы уведомляет заказчика экспертизы письмом, направленным заказным почтовым отправлением с уведомлением о вручении по адресу, указанному в заявлении.

28. В случае если в заключении содержатся выводы о необходимости доработки материалов, указанные в пункте 29 настоящего Порядка, заказчик экспертизы в срок не более двух месяцев после дня получения от ОНТП письма, содержащего заключение, направленного заказным почтовым отправлением с уведомлением о вручении по адресу, указанному в заявлении, проводит необходимую доработку материалов и представляет их в ОНТП для повторного Анализа.

29. В заключении формулируются выводы о необходимости доработки материалов в следующих случаях:

а) в Отчете представлена недостоверная информация;

б) Отчет не соответствует структуре и содержанию, указанным в приложении № 2 к настоящему Порядку;

в) в Отчете не обоснована применимость использованных в программе для ЭВМ математических методов в целях построения расчетных моделей процессов и явлений, влияющих на безопасность ОИАЭ, в отношении которых предполагается использование программы для ЭВМ;

г) в Отчете не обоснована применимость использованных баз данных, библиотек констант (включая справочные данные о физических константах и свойствах веществ и материалов);

д) в Отчете не обоснована применимость использования программы для ЭВМ путем сопоставления результатов расчетов, полученных по программе для ЭВМ, с результатами решения аналитических задач, экспериментов по исследованию отдельных процессов и явлений, экспериментов по исследованию совокупности процессов и явлений, влияющих на безопасность ОИАЭ, в отношении которого предполагается применять программу для ЭВМ, экспериментов (испытаний) на действующем ОИАЭ, в отношении которого предполагается применять программу для ЭВМ;

е) в Отчете не обоснованы значения погрешностей и неопределенностей результатов расчетов, получаемых по программе для ЭВМ.

30. В случае если заказчиком экспертизы в срок, указанный в пункте 28 настоящего Порядка, не представлены доработанные материалы в ОНТП, экспертиза завершается без оформления аттестационного паспорта программы для ЭВМ, о чем ОНТП в течение трех рабочих дней со дня завершения экспертизы уведомляет заказчика экспертизы письмом, направленным заказным почтовым отправлением с уведомлением о вручении по адресу, указанному в заявлении.

31. При представлении заказчиком экспертизы доработанных материалов в срок, указанный в пункте 28 настоящего Порядка, ОНТП проводит Анализ таких материалов.

32. По результатам Анализа, указанного в пункте 31 настоящего Порядка, ОНТП в срок не более сорока пяти рабочих дней со дня получения доработанных материалов оформляет сводную информацию об учете замечаний и рекомендаций, содержавшихся в заключении о результатах анализа материалов (далее – сводная информация) (рекомендуемый образец приведен в приложении № 7 к настоящему Порядку).

33. В случае если в сводной информации содержатся выводы о том, что доработанный Отчет соответствует структуре и содержанию, указанным в приложении № 2 к настоящему Порядку, и поступившие от заказчика экспертизы доработанные материалы подтверждают результаты обоснования применения программы для ЭВМ, ОНТП в течение десяти рабочих дней после дня оформления сводной информации осуществляет подготовку проекта аттестационного паспорта программы для ЭВМ.

34. В случае если в сводной информации содержатся выводы о том, что доработанный Отчет не соответствует структуре и содержанию, указанным в приложении № 2 к настоящему Порядку, и (или) поступившие от заказчика экспертизы доработанные материалы не подтверждают результаты обоснования применения программы для ЭВМ, экспертиза завершается без оформления аттестационного паспорта программы для ЭВМ, о чем ОНТП в течение трех рабочих дней со дня завершения экспертизы уведомляет заказчика экспертизы письмом, направленным заказным почтовым отправлением с уведомлением о вручении по адресу, указанному в заявлении.

# **V. Рассмотрение результатов экспертизы программы для ЭВМ. Оформление аттестационного паспорта программы для ЭВМ**

35. Результаты экспертизы и проект аттестационного паспорта программы для ЭВМ рассматриваются на Экспертном совете в срок не более тридцати рабочих дней со дня оформления ОНТП заключения, указанного в пункте 25 настоящего Порядка, или со дня оформления ОНТП сводной информации в соответствии с пунктом 33 настоящего Порядка.

36. Экспертным советом по результатам рассмотрения результатов экспертизы и проекта аттестационного паспорта программы для ЭВМ формируются рекомендации (при наличии).

37. ОНТП оформляет и утверждает аттестационный паспорт программы для ЭВМ, включая в него рекомендации, указанные в пункте 36 настоящего Порядка, и в течение пяти рабочих дней после дня его

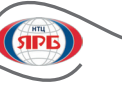

38. Аттестационный паспорт подлежит переоформлению не реже, чем один раз в десять лет со дня его утверждения, а также в случаях, установленных в главе VI настоящего Порядка.

# **VI. Внесение изменений и (или) дополнительных сведений в аттестационный паспорт программы для ЭВМ, оформление аттестационного паспорта программы для ЭВМ по истечении срока его действия**

39. Для внесения изменений и (или) дополнительных сведений в раздел 1 аттестационного паспорта программы для ЭВМ («Общие сведения») заказчик экспертизы, которому был выдан аттестационный паспорт программы для ЭВМ, направляет в ОНТП:

а) заявление о внесении изменений и (или) дополнительных сведений в аттестационный паспорт программы для электронных вычислительных машин (рекомендуемый образец приведен в приложении № 8 к настоящему Порядку), в котором приводит изменения общих сведений и (или) дополнительные общие сведения, предлагаемые к внесению в аттестационный паспорт программы для ЭВМ;

б) копии документов, подтверждающих изменение и (или) внесение дополнительных общих сведений о программе для ЭВМ.

40. ОНТП рассматривает заявление и копии документов, указанные в пункте 39 настощего Порядка, в срок не более десяти рабочих дней со дня их поступления.

41. В случае если сведения, содержащиеся в заявлении и прилагаемых к нему копиях документов, указанных в пункте 39 настоящего Порядка, подтверждают необходимость внесения изменений в раздел 1 аттестационного паспорта программы для ЭВМ («Общие сведения»), ОНТП вносит такие изменения и (или) дополнительные общие сведения, о чем в течение трех рабочих дней после их внесения уведомляет заказчика экспертизы письмом, направленным заказным почтовым отправлением с уведомлением о вручении по адресу, указанному в заявлении.

42. В случае если сведения, содержащиеся в заявлении и прилагаемых к нему копиях документов, указанных в пункте 39 настоящего Порядка, не подтверждают необходимость внесения изменений и (или) дополнительных общих сведений о программе для ЭВМ в раздел 1 аттестационного паспорта программы для ЭВМ («Общие сведения»), ОНТП в течение трех рабочих дней после завершения их рассмотрения уведомляет об этом заказчика экспертизы письмом, направленным заказным почтовым отправлением с уведомлением о вручении по адресу, указанному в заявлении.

43. Для внесения изменений и (или) дополнительных сведений в разделы 2–5 аттестационного паспорта программы для ЭВМ («Назначение и область применения программы для ЭВМ», «Сведения о методиках расчета, реализованных в программе для ЭВМ», «Сведения о базах данных (библиотеках констант), используемых в программе для ЭВМ») заказчик экспертизы, которому был выдан аттестационный паспорт программы для ЭВМ, направляет в ОНТП:

а) заявление, указанное в подпункте «а» пункта 39 настоящего Порядка, в котором приводит новые сведения, предлагаемые к включению в разделы 2–5 аттестационного паспорта программы для ЭВМ;

б) материалы, предусмотренные пунктом 5 настоящего Порядка.

44. ОНТП рассматривает заявление и материалы, указанные в пункте 43 настоящего Порядка, в соответствии с пунктами 12–38 настоящего Порядка.

45. В случае если сведения, содержащиеся в заявлении и прилагаемых к нему материалах, указанных в пункте 43 настоящего Порядка, подтверждают необходимость внесения изменений и (или) дополнений в разделы 2–5 аттестационного паспорта программы для ЭВМ («Общие сведения»), ОНТП оформляет изменения (дополнения) к аттестационному паспорту программы для электронных вычислительных машин (рекомендуемый образец приведен в приложении № 9 к настоящему Порядку), которые в течение трех рабочих дней после дня их оформления направляюся заказчику экспертизы письмом заказным почтовым отправлением с уведомлением о вручении по адресу, указанному в заявлении.

46. В случае если сведения, содержащиеся в заявлении и прилагаемых к нему материалах, указанных в пункте 43 настоящего Порядка, не подтверждают необходимость внесения изменений и (или) дополнений в разделы 2–5 аттестационного паспорта программы для ЭВМ («Общие сведения»),

ОНТП в течение трех рабочих дней после дня завершения их рассмотрения уведомляет об этом заказчика экспертизы письмом, направленным заказным почтовым отправлением с уведомлением о вручении по адресу, указанному в заявлении.

47. В случае если по истечении срока действия аттестационного паспорта программа для ЭВМ не изменялась (за исключением адаптации в соответствии с подпунктом 9 пункта 2 статьи 1270 Гражданского кодекса Российской Федерации), а также не изменялась область применения программы для ЭВМ, для оформления по истечении срока действия аттестационного паспорта такой программы для ЭВМ заказчик экспертизы, которому был выдан аттестационный паспорт программы для ЭВМ, направляет в ОНТП:

а) заявление об оформлении аттестационного паспорта программы для электронных вычислительных машин по истечении срока его действия (рекомендуемый образец приведен в приложении № 10 к настоящему Порядку);

б) документы, содержащие сведения об актуальности программы для ЭВМ и ее материалов, а также об использовании результатов расчетов, выполненных с применением программы для ЭВМ, в документах, обосновывающих безопасность ОИАЭ и (или) видов деятельности в области использования атомной энергии.

48. ОНТП рассматривает заявление и документы, указанные в пункте 47 настоящего Порядка, в течение десяти рабочих дней со дня их поступления.

49. В случае если сведения, содержащиеся в заявлении и прилагаемых к нему документах, указанных в пункте 47 настоящего Порядка, подтверждают возможность переоформления аттестационного паспорта программы для ЭВМ, ОНТП осуществляет оформление нового аттестационного паспорта программы для ЭВМ, который в течение трех рабочих дней после дня его оформления направляется заказчику экспертизы письмом заказным почтовым отправлением с уведомлением о вручении по адресу, указанному в заявлении.

50. В случае если сведения, содержащиеся в заявлении и прилагаемых к нему документах, указанных в пункте 47 настоящего Порядка, не подтверждают возможность переоформления аттестационного паспорта программы для ЭВМ, ОНТП уведомляет об этом заказчика экспертизы письмом, направленным заказным почтовым отправлением с уведомлением о вручении по адресу, указанному в заявлении.

51. В случае если по истечении срока действия аттестационного паспорта программы для ЭВМ заказчик экспертизы предполагает внести изменения в область применения программы для ЭВМ, и (или) программа для ЭВМ была переработана (модифицирована) способами, предусмотренными подпунктом 9 пункта 2 статьи 1270 Гражданского кодекса Российской Федерации, оформление аттестационного паспорта такой программы для ЭВМ осуществляется в соответствии с пунктами 12–38 настоящего Порядка.

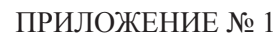

к Порядку проведения экспертизы программы для электронных вычислительных машин, используемой в целях построения расчетных моделей процессов, влияющих на безопасность объектов использования атомной энергии и (или) видов деятельности в области использования атомной энергии, утвержденному приказом Федеральной службы по экологическому, технологическому и атомному надзору от 4 апреля 2023 г. № 141

(рекомендуемый образец)

# **Заявление о проведении экспертизы программы для электронных вычислительных машин**

1. Заказчик экспертизы:

*(полное и сокращенное (при наличии) наименование юридического лица / фамилия, имя и отчество (при наличии) физического лица)*

\_\_\_\_\_\_\_\_\_\_\_\_\_\_\_\_\_\_\_\_\_\_\_\_\_\_\_\_\_\_\_\_\_\_\_\_\_\_\_\_\_\_\_\_\_\_\_\_\_\_\_\_\_\_\_\_\_\_\_\_\_\_\_\_\_\_\_\_\_\_\_\_\_\_\_\_\_\_\_\_\_\_\_\_\_\_ *(адрес юридического лица в пределах места нахождения / адрес регистрации по месту жительства (пребывания) физического лица)* \_\_\_\_\_\_\_\_\_\_\_\_\_\_\_\_\_\_\_\_\_\_\_\_\_\_\_\_\_\_\_\_\_\_\_\_\_\_\_\_\_\_\_\_\_\_\_\_\_\_\_\_\_\_\_\_\_\_\_\_\_\_\_\_\_\_\_\_\_\_\_\_\_\_\_\_\_\_\_\_\_\_\_\_\_\_

*(государственный регистрационный номер записи о создании юридического лица / данные документа, удостоверяющего личность физического лица)*

2. Адрес электронной почты (при наличии) и номер телефона, по которым осуществляется связь с заказчиком экспертизы:

3. Прошу провести экспертизу программы для электронных вычислительных машин:

 $\_$  , and the contribution of the contribution of the contribution of the contribution of  $\mathcal{L}_\text{max}$ *(полное наименование и версия программы для электронных вычислительных машин)*

4. Подтверждаю согласие на предоставление доступа организации научно-технической поддержки уполномоченного органа государственного регулирования безопасности к использованию программы для электронных вычислительных машин в целях проведения экспертизы.

\_\_\_\_\_\_\_\_\_\_\_\_\_\_\_\_\_\_\_\_\_\_\_\_\_\_\_\_\_\_\_\_\_\_\_\_\_\_ \_\_\_\_\_\_\_\_\_\_\_\_\_\_\_\_\_\_\_\_\_\_\_\_\_\_\_\_\_\_\_\_\_\_\_

Приложение: 1. Опись документов на \_\_\_ л.

2. Комплект документов в соответствии с описью.

*(заказчиком экспертизы представляются также материалы на электронном носителе)*

*(подпись заказчика экспертизы (его уполномоченного представителя) (расшифровка подписи)*

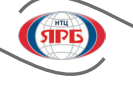

к Порядку проведения экспертизы программы для электронных вычислительных машин, используемой в целях построения расчетных моделей процессов, влияющих на безопасность объектов использования атомной энергии и (или) видов деятельности в области использования атомной энергии, утвержденному приказом Федеральной службы по экологическому, технологическому и атомному надзору от 4 апреля 2023 г. № 141

# **Структура и содержание отчета, включающего результаты обоснования использования программы для электронных вычислительных машин при построении расчетной модели (расчетных моделей) процессов, влияющих на безопасность объектов использования атомной энергии и (или) видов деятельности в области использования атомной энергии**

- 1. Отчет должен содержать следующие разделы:
- а) «Введение»;
- б) «Общие сведения о программе для ЭВМ»;
- в) «Описание программы для ЭВМ»;
- г) «Обоснование матрицы верификации и валидации программы для ЭВМ»;
- д) «Результаты верификации и валидации программы для ЭВМ»;

е) «Обоснование значений погрешностей и неопределенностей расчетных результатов с использованием программы для ЭВМ»;

ж) «Заключение»;

з) «Список использованных источников».

2. Раздел «Введение» должен содержать:

а) полное и краткое наименования программы для ЭВМ (при наличии), сведения о версии программы для ЭВМ (при наличии);

б) сведения об авторах программы для ЭВМ в соответствии с документами о правообладании;

в) перечень организаций, специалисты которых прошли обучение и проверку знаний по использованию программы для ЭВМ в области ее применения (при наличии);

г) сведения об истории создания и развития программы для ЭВМ, включая сведения о предыдущих версиях программы для ЭВМ (при наличии);

- д) сведения о других аналогичных программах для ЭВМ.
- 3. Раздел «Общие сведения о программе для ЭВМ» должен содержать:

а) сведения о языке программирования, с помощью которого создана программа для ЭВМ, компиляторе, использованном для формирования исполняемых файлов программы для ЭВМ, операционной системе, необходимой для работы программы для ЭВМ, требованиях к аппаратно-программному обеспечению, необходимому для проведения расчетов с использованием программы для ЭВМ;

б) сведения о назначении и области применения программы для ЭВМ, обоснование которых представлено в Отчете;

в) перечень основных параметров, расчет которых осуществляется с использованием программы для ЭВМ, при этом должно быть указано, для каких из них в Отчете представлено обоснование значений погрешностей результатов их расчетов;

г) описание структуры программы для ЭВМ и всех модулей, входящих в ее состав (при наличии), а также блок-схему, отображающую последовательность операций при проведении расчетов с помощью программы для ЭВМ.

**61**

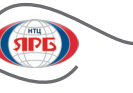

4. Раздел «Описание программы для ЭВМ» должен содержать:

а) описание уравнений, реализованных в программе для ЭВМ, и методов, используемых в программе для ЭВМ, для их решения;

б) описание и обоснование применимости допущений, принятых в математической модели программы для ЭВМ;

в) общие сведения об исходных данных, необходимых для проведения расчетов с помощью программы для ЭВМ, с указанием ссылки на источники информации, содержащие полные сведения;

г) описание и обоснование применимости данных о свойствах веществ и материалов, используемых при проведении расчетов с помощью программы для ЭВМ, включая сведения об их аттестации (при наличии) или ссылку на документы по стандартизации и иные источники информации, в соответствии с которыми приняты указанные данные.

5. Раздел «Обоснование матрицы верификации и валидации программы для ЭВМ» должен содержать:

а) перечень ОИАЭ и (или) видов деятельности в области использования атомной энергии, в отношении которых предполагается использование программы для ЭВМ, и общие сведения о них;

б) описание ключевых процессов и явлений, влияющих на безопасность указанных ОИАЭ и (или) видов деятельности в области использования атомной энергии, с указанием того, какие из них моделируются с использованием программы для ЭВМ;

в) матрицу верификации и валидации, разработанную на основе перечня ключевых процессов и явлений, влияющих на безопасность ОИАЭ и (или) видов деятельности в области использования атомной энергии.

6. Матрица верификации и валидации должна содержать следующие сведения:

а) перечень аналитических задач, использованных в целях верификации программы для ЭВМ, с указанием того, какие элементы математической модели программы для ЭВМ проверяются в упомянутых аналитических задачах;

б) перечень экспериментов и (или) испытаний (при наличии) с указанием ЭУ и (или) испытательных центров (лабораторий), и (или) ОИАЭ, на которых выполнялись эксперименты (испытания), использованные в целях валидации программы для ЭВМ, с указанием того, какие явления, процессы и (или) системы, и (или) элементы ОИАЭ на них моделируются (испытываются);

в) перечень кросс-верификационных расчетов (при наличии) с указанием сведений об аттестации программ для ЭВМ, результаты расчетов по которым использовались для кросс-верификации, с указанием того, возможность моделирования каких процессов и явлений проверяется в упомянутых кроссверификационных расчетах;

г) перечень бенчмарков (при наличии) (экспериментов (расчетов), для которых представлено подробное однозначное описание, включающее в себя сведения о погрешностях и неопределенностях результатов выполненных экспериментов (расчетов), используемых в целях верификации (валидации), с указанием того, возможность моделирования каких процессов и явлений проверяется с их использованием.

7. Раздел «Результаты верификации и валидации программы для ЭВМ» должен содержать следующие подразделы:

а) «Описание аналитических задач, использованных в целях верификации программы для ЭВМ»;

б) «Результаты верификации программы для ЭВМ» (допускается приводить в одном подразделе с описанием аналитических задач, использованных в целях верификации программы для ЭВМ);

в) «Описание экспериментальных данных, использованных в целях валидации программы для ЭВМ»;

г) «Результаты валидации программы для ЭВМ» (допускается приводить в одном подразделе с описанием экспериментальных данных, использованных в целях валидации программы для ЭВМ);

д) «Результаты кросс-верификации программы для ЭВМ» (при наличии).

8. В случае если предполагается использование программы для ЭВМ в отношении нескольких типов ОИАЭ, раздел «Результаты верификации и валидации программы для ЭВМ» должен содержать вышеуказанные подразделы для каждого типа ОИАЭ.

9. В подразделе «Описание аналитических задач, использованных в целях верификации программы для ЭВМ» для каждой из аналитических задач должны быть приведены описание постановки задачи и результаты решения задачи со ссылкой на источник информации, в котором описан ход ее решения. В случае если постановка аналитической задачи предложена впервые непосредственно в Отчете, в нем должно быть приведено полное описание хода ее решения.

10. В подразделе «Результаты верификации программы для ЭВМ» должны быть представлены результаты верификации программы для ЭВМ на основе сопоставления с результатами решения аналитических задач и (или) результатами бенчмарков (при наличии).

11. В подразделе «Описание экспериментальных данных, использованных в целях валидации программы для ЭВМ» должны быть приведены общие сведения обо всех ЭУ (ОИАЭ, испытательных центрах), на которых получены экспериментальные данные (результаты испытаний), а также описание методики (сценария) проведения экспериментов (испытаний) и схема расположения измерительных датчиков с указанием ссылки на источники, в соответствии с которыми указанная информация включена в Отчет. При этом должны быть представлены:

а) перечень и диапазоны режимных параметров экспериментов и (или) испытаний;

б) результаты измерений в экспериментах (испытаниях) в табличном и (или) графическом видах;

в) результаты оценки неопределенности измерений в экспериментах (испытаниях) в соответствии с метрологическими требованиями или на основе экспертной оценки.

12. В случае если в Отчете не представлены результаты валидации программы для ЭВМ с использованием экспериментальных данных, этому факту должно быть дано соответствующее обоснование.

13. В подразделе «Результаты валидации программы для ЭВМ» должны быть представлены результаты валидации программы для ЭВМ на основе сопоставления с экспериментальными данными (при наличии) и (или) результатами бенчмарков (при наличии).

14. В подразделе «Результаты кросс-верификации программы для ЭВМ» должны быть представлены результаты кросс-верификации программы для ЭВМ (при наличии), выполненной путем сопоставления с результатами расчетов по другим аттестованным программам для ЭВМ, проведенных в области применения, установленной в их аттестационных паспортах.

15. В подразделах «Результаты верификации программы для ЭВМ», «Результаты валидации программы для ЭВМ» и «Результаты кросс-верификации программы для ЭВМ» при представлении результатов верификации (валидации, кросс-верификации) программы для ЭВМ должны быть приведены:

а) описание расчетных схем, созданных с помощью программы для ЭВМ, для решения аналитических задач и моделирования ЭУ (ОИАЭ), включая обоснование адекватности допущений, принятых при их создании;

б) сведения об оценке сходимости и устойчивости результатов расчетов, выполняемых с помощью программы для ЭВМ, а также информация о том, как влияют на результаты расчетов шаг интегрирования уравнений, реализованных в программе для ЭВМ, и разбиение области, в которой ищутся решения указанных уравнений, на элементы (контрольные объемы);

в) значения отклонений результатов расчетов по программе для ЭВМ от результатов:

решения аналитических задач;

измерений в экспериментах (испытаниях) (при наличии);

расчетов по аттестованным программам для ЭВМ (при наличии);

бенчмарков (при наличии).

При этом должно быть приведено описание методики, использованной в Отчете для оценки указанных отклонений, являющихся количественной мерой адекватности воспроизведения процессов и явлений, моделируемых с помощью программы для ЭВМ.

16. В разделе «Обоснование значений погрешностей и неопределенностей расчетных результатов с использованием программы для ЭВМ» должно быть представлено описание методики обоснования погрешности расчетных результатов, обеспечиваемой при использовании программы для ЭВМ при обосновании безопасности конкретного ОИАЭ и (или) вида деятельности в области использования атомной энергии. При описании методики должны быть приведены:

а) перечисление неопределенностей, обуславливающих погрешность результатов расчетов, с указанием того, какие из неопределенностей проанализированы в Отчете, а какие неопределенности должны быть проанализированы при обосновании безопасности конкретного ОИАЭ и (или) вида деятельности в области использования атомной энергии;

б) примеры применения указанной методики.

17. Раздел «Заключение» должен содержать сведения, которые заказчик экспертизы предполагает включить в проект аттестационного паспорта программы для ЭВМ, в том числе, область применения

Nº 3 (109)-2023

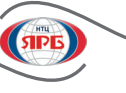

программы для ЭВМ, перечень параметров, расчет которых обеспечивает программа для ЭВМ, и значения погрешностей результатов расчетов указанных параметров, обеспечиваемые при использовании программы для ЭВМ в области ее применения. Указанные сведения должны быть подтверждены результатами верификации и валидации программы для ЭВМ, представленными в Отчете.

18. Раздел «Список использованных источников» должен содержать сведения о реквизитах документов, использованных при подготовке Отчета, в том числе информацию о документах и материалах, на которые даны ссылки в Отчете.

19. В приложениях к Отчету приводится дополнительная информация для обоснования использования программы для ЭВМ (при наличии).

20. Для многокомпонентной программы для ЭВМ, обеспечивающей проведение мультифизического моделирования (комплекса программ для ЭВМ), в Отчете должны быть представлены результаты верификации и валидации каждой из компонент программы для ЭВМ (программ для ЭВМ), а также результаты верификации и валидации совместного использования компонент (программ для ЭВМ).

21. В случае если какая-либо из компонент (программ для ЭВМ), указанных в пункте 20 настоящего приложения, ранее аттестована, вместо представления результатов его (ее) верификации и валидации в Отчете допускается представление сведений об ее аттестационном паспорте с подтверждением соответствия области применения компоненты (программы для ЭВМ), указанной в аттестационном паспорте, и области применения компоненты (программы для ЭВМ) в составе комплекса программ для ЭВМ.

22. Для программ для ЭВМ, предназначенных для моделирования таких режимов работы атомной станции (далее - АС), как режимы нормальной эксплуатации и режимы с нарушением нормальной эксплуатации, включая аварии, в разделе «Результаты верификации и валидации программы для ЭВМ» дополнительно к сведениям, указанным в пункте 7 настоящего приложения, должно быть представлено сопоставление результатов расчетов, выполненных с использованием программы для ЭВМ, и результатов измерений в испытаниях на АС (экспериментах, полученных на ЭУ, структурно подобной АС). При этом должны быть приведены результаты оценки влияния отличий ЭУ от АС на погрешность расчетов, обеспечиваемую при использовании программы для ЭВМ.

23. В случае наличия типовой матрицы верификации и валидации по тематическим областям, указанным в пункте 2 настоящего Порядка, в разделе «Результаты верификации и валидации программы для ЭВМ» дополнительно к сведениям, указанным в пункте 7 настоящего приложения, должны быть представлены результаты верификации (валидации) программы для ЭВМ с использованием аналитических задач (экспериментальных данных), входящих в состав типовой матрицы верификации и валидации.

24. В отношении программ для ЭВМ, погрешность расчета с использованием которых определяется только неопределенностью исходных данных, в том числе данных о физических константах и свойствах веществ и материалов (далее - прецизионные программы), с использованием которых обеспечивается проведение нейтронно-физических расчетов ОИАЭ:

а) в разделе «Описание программы для ЭВМ» дополнительно к сведениям, указанным в пункте 4 настоящего приложения, должны быть представлены описание и обоснование применимости библиотек (файлов) ядерных данных;

б) в разделе «Результаты верификации и валидации программы для ЭВМ» должны быть представлены результаты верификации (валидации) с использованием результатов бенчмарков и (или) результатов расчетов с помощью других аттестованных прецизионных программ для ЭВМ;

в) в разделе «Обоснование значений погрешностей и неопределенностей расчетных результатов с использованием программы для ЭВМ» дополнительно к сведениям, указанным в пункте 16 настоящего приложения, должны быть представлены результаты оценки погрешности расчетов, обусловленной неопределенностью ядерных данных, используемых в программе для ЭВМ.

25. Для нейтронно-физических программ для ЭВМ, не относящихся к прецизионным, в разделе «Результаты верификации и валидации программы для ЭВМ» дополнительно к сведениям, указанным в пункте 7 настоящего приложения, должны быть представлены результаты валидации с использованием результатов измерений, выполненных на ОИАЭ и (или) физических моделях ОИАЭ, а также результаты кросс-верификации с прецизионными программами для ЭВМ.

26. В случае если в программе для ЭВМ реализованы эмпирические корреляции и замыкающие соотношения, в разделе «Описание программы для ЭВМ» дополнительно к сведениям, указанным в пункте 4

63

настоящего приложения, должны быть представлены сведения об установленной области применения эмпирических корреляций и замыкающих соотношений с указанием ссылок на источники информации, в соответствии с которыми указанные сведения включены в Отчет.

27. Для программ для ЭВМ, предназначенных для моделирования теплогидро- и газодинамических задач, в разделе «Результаты верификации и валидации программы для ЭВМ» дополнительно к сведениям, указанным в пункте 7 настоящего приложения, при сопоставлении результатов расчетов по программе для ЭВМ с результатами решения аналитических задач и экспериментальными данными должно быть указано, какая именно из моделей турбулентности (в случае их использования), реализованных в программе для ЭВМ, использовалась при проведении указанных расчетов.

28. Для программ для ЭВМ, обеспечивающих расчет напряженно- деформированного состояния и анализа прочности элементов активных зон, оборудования и трубопроводов ОИАЭ, установлены следующие дополнительные требования к содержанию раздела «Обоснование матрицы верификации и валидации»:

а) при расчетах напряжений, деформаций, перемещений или иных параметров, используемых при анализе прочности (в том числе, частот и форм колебаний, J-интеграла, коэффициента интенсивности напряжений, повреждаемости), диапазоны изменения параметров должны предусматривать все принципиально возможные случаи, когда количественные изменения любых параметров нагружения могут привести к качественному изменению физического процесса (в том числе появлению пластических деформаций или ползучести, появлению неустойчивости, возникновению окисления);

б) в случае если в программе для ЭВМ используется несколько типов конечных элементов, матрицы верификации и валидации должны быть приведены для каждого типа элемента отдельно;

в) в случае если при проведении расчетов по программе для ЭВМ допускается совместное использование конечных элементов различного типа одновременно, матрицы верификации и валидации должны быть приведены для каждого типа конечного элемента отдельно и для их комбинации.

29. Для программ для ЭВМ, предназначенных для расчета строительных конструкций, в разделе «Введение» дополнительно к сведениям, указанным в пункте 2 настоящего приложения, должна быть представлена информация о том, к какому из ниже приведенных типов по тематике проведения расчета относится программа для ЭВМ:

а) «Программы для ЭВМ для расчета параметров внешних воздействий» - расчет параметров сейсмического воздействия, в том числе, сейсмограмм, велосиграмм, акселерограмм колебаний грунта, спектров смещений, скоростей, ускорений грунта и других параметров сейсмического воздействия, расчет параметров климатических воздействий снеговой нагрузки, характеристик урагана, параметров смерча, расчет параметров других воздействий природного происхождения, расчет параметров воздействий техногенного происхождения, в том числе воздействий от удара самолета, параметров воздушной ударной волны, волны прорыва плотин, параметров других воздействий техногенного происхождения;

б) «Программы для ЭВМ для моделирования грунтовых оснований зданий и сооружений ОИАЭ» расчет механических характеристик грунтов по данным изысканий, расчет уровня грунтовых вод, расчет прочности оснований, расчет осадок и кренов;

в) «Программы для ЭВМ для моделирования конструкций зданий и сооружений ОИАЭ под нагрузкой» - расчет напряженно-деформированного состояния при силовом нагружении конструкций, при температурном нагружении конструкций и при других статических воздействиях, расчет параметров динамического поведения конструкций, в том числе частот и форм собственных колебаний, динамических усилий и перемещений, поэтажных спектров ответа, расчет прочности железобетонных конструкций, подбор арматуры, расчет прочности металлических конструкций, подбор сечений;

г) «Программы для ЭВМ для моделирования гидротехнических сооружений ОИАЭ».

30. Для программ для ЭВМ, предназначенных для выполнения вероятностного анализа безопасности и расчетов показателей живучести и надежности ОИАЭ, установлены следующие дополнительные требования к содержанию Отчета:

а) в разделе «Описание программы для ЭВМ» должны быть представлены сведения о моделях надежности, используемых при проведении расчетов с помощью программы для ЭВМ, включая модели надежности базисных (функциональных) событий, исходных событий, отказов по общей причине, а также сведения об источниках и базах данных, содержащих указанную информацию, показателях надежности, живучести и безопасности элементов ОИАЭ с описанием методики расчета указанных показателей;

Nº 3 (109)-2023

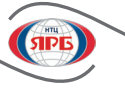

преобразование графических моделей, созданных с помошью программы для ЭВМ (в том числе «дерево событий», «дерево отказов», «схема функциональной целостности», «марковский граф состояний и переходов»), в логико-вероятностные модели (минимальные сечения отказов, пути успешного функционирования, системы уравнений разного вида);

расчет и хранение параметров надежности, живучести и безопасности элементов ОИАЭ;

анализ зависимостей, реализованных в моделях систем ОИАЭ (включая моделирование отказов по общей причине);

оценка чувствительности и неопределенности результатов расчетов, выполняемых с помощью программы для ЭВМ;

в) для каждой из тестовых задач, использованных в целях верификации программы для ЭВМ, должны быть приведены:

название и назначение тестовой залачи:

описание графической модели, разработанной для проведения расчетов с помощью программы для ЭВМ (в том числе «дерево событий», «дерево отказов», «схема функциональной целостности», «марковский граф состояний и переходов»);

описание логико-вероятностной модели, созданной с помощью программы для ЭВМ для решения тестовой задачи;

результаты сопоставления вероятностных показателей надежности, живучести и безопасности, полученных с помощью программы для ЭВМ, с результатами решения тестовой задачи аналитическими методами и (или) с результатами расчетов, выполненных с помощью других аттестованных программ для ЭВМ;

результаты анализа возможных причин расхождения полученных результатов (в случае наличия существенных отличий):

г) результаты валидации программ для ЭВМ, предназначенных для выполнения вероятностного анализа безопасности и расчетов показателей живучести и надежности ОИАЭ, в Отчете не приводятся.

31. Для программ для ЭВМ, математическая модель которых основана на применении искусственной нейронной сети (далее – ИНС), в разделе «Описание программы для ЭВМ» дополнительно к сведениям, указанным в пункте 4 настоящего приложения, должны быть указаны область применения, структура и тип ИНС (количество слоев, количество нейронов на каждом из слоев, функции активации), а в разделе «Результаты верификации и валидации программы для ЭВМ» дополнительно к сведениям, указанным в пункте 7 настоящего приложения, должны быть представлены результаты:

а) обучения ИНС, в том числе обоснование достаточности базы данных тестов, используемых для обучения ИНС;

б) тестирования ИНС с использованием тестов, отличных от тех, с помощью которых проводилось обучение ИНС.

32. В случае если в программе для ЭВМ реализована модель полномасштабного тренажера (далее -ПМТ) энергоблока АС, Отчет должен содержать:

а) описание структуры программы для ЭВМ, реализованной на ПМТ;

б) описание моделей, реализованных в программе для ЭВМ, включая описание допущений, обеспечивающих специфику моделирования на ПМТ (все системы и элементы энергоблока АС, возможность проведения расчета, в том числе в режиме реального времени);

в) результаты комплексных испытаний ПМТ, включая результаты кросс-верификации моделей с результатами расчетного обоснования, представленными в отчете по обоснованию безопасности энергоблока АС, и с результатами пусконаладочных испытаний энергоблока АС (при наличии).

33. В случае если в программе для ЭВМ реализованы расчетные методики, установленные в актах, предусмотренных статьей 6 Федерального закона от 21 ноября 1995 г. № 170-ФЗ «Об использовании атомной энергии», или документах по стандартизации, включенных в сводный перечень документов по стандартизации в соответствии с Положением о стандартизации в отношении продукции (работ, услуг), для которой устанавливаются требования, связанные с обеспечением безопасности в области использования атомной энергии, а также процессов и иных объектов стандартизации, связанных с такой продукцией,

утвержденным постановлением Правительства Российской Федерации от 12 июля 2016 г. № 669, Отчет должен содержать:

а) полное наименование документа, указанного в абзаце первом настоящего пункта, область его применения, срок действия (при наличии);

б) описание алгоритма расчета (при расчетах по программе для ЭВМ используются коэффициенты или параметры, значения которых могут изменяться в определенных пределах, следует привести обоснование выбора значений указанных параметров);

в) блок-схему или логическую схему расчетов с указанием последовательности расчетов и номеров (пунктов) зависимостей из используемых документов;

г) результаты тестирования программы для ЭВМ с использованием результатов решения аналитических задач и результатов расчетов, выполненных с помощью других аттестованных программ для ЭВМ.

34. Для программ для ЭВМ, предназначенных для оценки эффективности систем физической защиты (физической защиты) ядерных материалов, ядерных установок и пунктов хранения ядерных материалов, установлены следующие дополнительные требования к содержанию Отчета:

а) в разделе «Описание программы для ЭВМ» должно быть представлено описание вероятностной модели, реализованной в программе для ЭВМ, а также описание и обоснование применимости баз данных, используемых в качестве исходных при проведении расчетов с использованием указанной модели.

б) в разделе «Результаты верификации программ для ЭВМ» должны быть представлены описание и результаты расчетов аналитических задач по моделированию несанкционированных действий в отношении предметов физической защиты.

в) результаты валидации программ для ЭВМ, предназначенных для оценки эффективности систем физической защиты (физической защиты) ядерных материалов, ядерных установок и пунктов хранения ядерных материалов, в Отчете не приводятся.

 $\mathcal{L}=\mathcal{L}^{\mathcal{L}}$ 

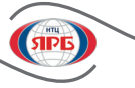

к Порядку проведения экспертизы программы для электронных вычислительных машин, используемой в целях построения расчетных моделей процессов, влияющих на безопасность объектов использования атомной энергии и (или) видов деятельности в области использования атомной энергии, утвержденному приказом Федеральной службы по экологическому, технологическому и атомному надзору от 4 апреля 2023 г. № 141

(рекомендуемый образец)

#### Аттестационный паспорт программы для электронных вычислительных машин

Аттестационный паспорт программы для электронных вычислительных машин (далее - программа для ЭВМ)

(полное и краткое (при наличии) наименования программы для ЭВМ с указанием версии)  $\Gamma$  регистрационный  $N_2$  от от вылан .<br>(полное и сокрашенное (при наличии) наименование юридического лииа / фамилия, имя и отчество (при наличии) физического лииа) подлежит переоформлению не позднее 1. Обшие свеления 1.1. Правообладатель программы для ЭВМ Простата Полета Полета Полета Полета Полета Полета Полета Полета Полета

1.2. Авторы программы для ЭВМ

(фамилия, имя и отчество (при наличии) авторов программы для ЭВМ)

## 1.3. Сведения о регистрации и тестировании программы для ЭВМ и ее компонентов

(реквизиты свидетельства о государственной регистрации программы для ЭВМ (при наличии), а также пеквизиты акта о пезультатах тестипования программы для ЭВМ)

1.4. Специалисты, проводившие анализ и оценку программы для ЭВМ

(фамилия, имя и отчество (при наличии) специалистов, которые проводили анализ и оценку материалов, поступивших вместе с заявлением о проведении экспертизы программы для ЭВМ)

#### 2. Назначение и область применения программы для ЭВМ

2.1. Назначение программы для ЭВМ

(назначение программы для ЭВМ, подтвержденное результатами экспертизы данной программы)

2.2. Область применения программы для ЭВМ по типу объекта использования атомной энергии

(конкретный тип объекта использования атомной энергии, для которого возможность использования программы для ЭВМ подтверждена результатами экспертизы данной программы)

2.3. Область применения программы для ЭВМ по режимам эксплуатации объекта использования атомной энергии

.<br>(пежим эксплуатании объектов использования атомной энепгии, такие как нормальная эксплуатания, нарушения нормальной эксплуатании, проектные или запроектные аварии, для которого возможность использования программы для ЭВМ подтверждена результатами экспертизы данной программы)

2.4. Область применения программы для ЭВМ по условиям и параметрам расчета

(диапазоны значений параметров расчетной модели программы для ЭВМ, для которых проведено обоснование применимости программы для ЭВМ, и в которых справедливы значения погрешности получаемых с помощью программы для ЭВМ результатов расчетного моделирования; ограничения на использование программы для ЭВМ и иные условия применения программы для ЭВМ. при которых обеспечиваются значения погрешностей результатов расчетного моделирования)

2.5. Погрешность, обеспечиваемая программой для ЭВМ в области ее применения

(значения погрешностей, рассчитываемых с помощью программы для ЭВМ параметров, которые подтверждены результатами экспертизы данной программы)

#### 3. Сведения о методиках расчета, реализованных в программе для ЭВМ

(приводится описание расчетной модели и сведения о методиках расчета, реализованных в программе для ЭВМ, а также описание исходных данных)

4. Сведения о базах данных (библиотеках констант), используемых в программе для ЭВМ (при наличии)

(названия и реквизиты баз данных,используемых в совокупности с программой для ЭВМ при построении расчетных моделей)

#### 5. Операционная система, необходимая для работы программы для ЭВМ

(наименование операционной системы ЭВМ, необходимой для ее работы)

#### 6. Организации, специалисты которых прошли обучение по применению программы для ЭВМ

(наименования организаций, специалисты которых прошли обучение по применению программы для ЭВМ в установленной в аттестационном паспорте области применения данной программы)

#### 7. Перечень документов и материалов, сопровождавших экспертизу программы для ЭВМ

(реквизиты документов и материалов, которые были представлены вместе с заявлением о проведении экспертизы программы для ЭВМ, номера протоколов заседаний, на которых рассматривались результаты анализа и оиенки программы для ЭВМ)

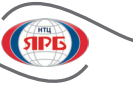

к Порядку проведения экспертизы программы для электронных вычислительных машин, используемой в целях построения расчетных моделей процессов, влияющих на безопасность объектов использования атомной энергии и (или) видов деятельности в области использования атомной энергии, утвержденному приказом Федеральной службы по экологическому, технологическому и атомному надзору от 4 апреля 2023 г. № 141

(рекомендуемый образец)

# **Контрольный лист предварительного рассмотрения заявления, поступивших с ним экземпляра программы для электронных вычислительных машин, документов и материалов**

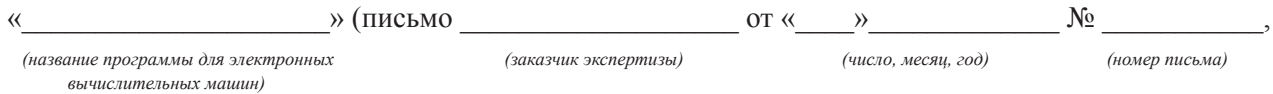

проведенного в соответствии с пунктом 13 Порядка проведения экспертизы программ для электронных вычислительных машин, используемых в целях построения расчетных моделей процессов, влияющих на безопасность объектов использования атомной энергии и (или) видов деятельности в области использования атомной энергии, утвержденного приказом Ростехнадзора от 4 апреля 2023 г. № 141 (далее – Порядок).

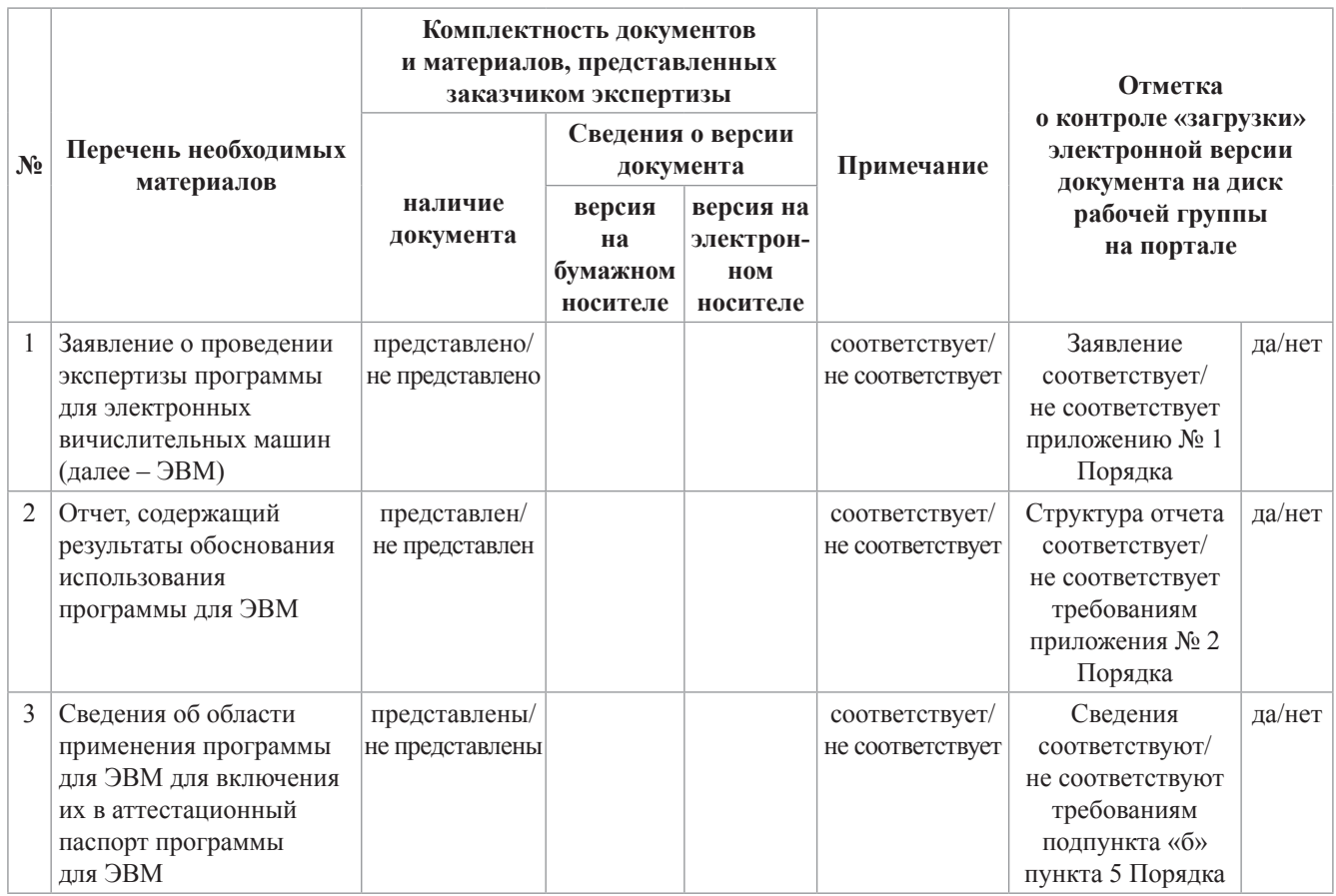

Τ

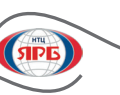

T

T

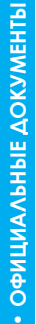

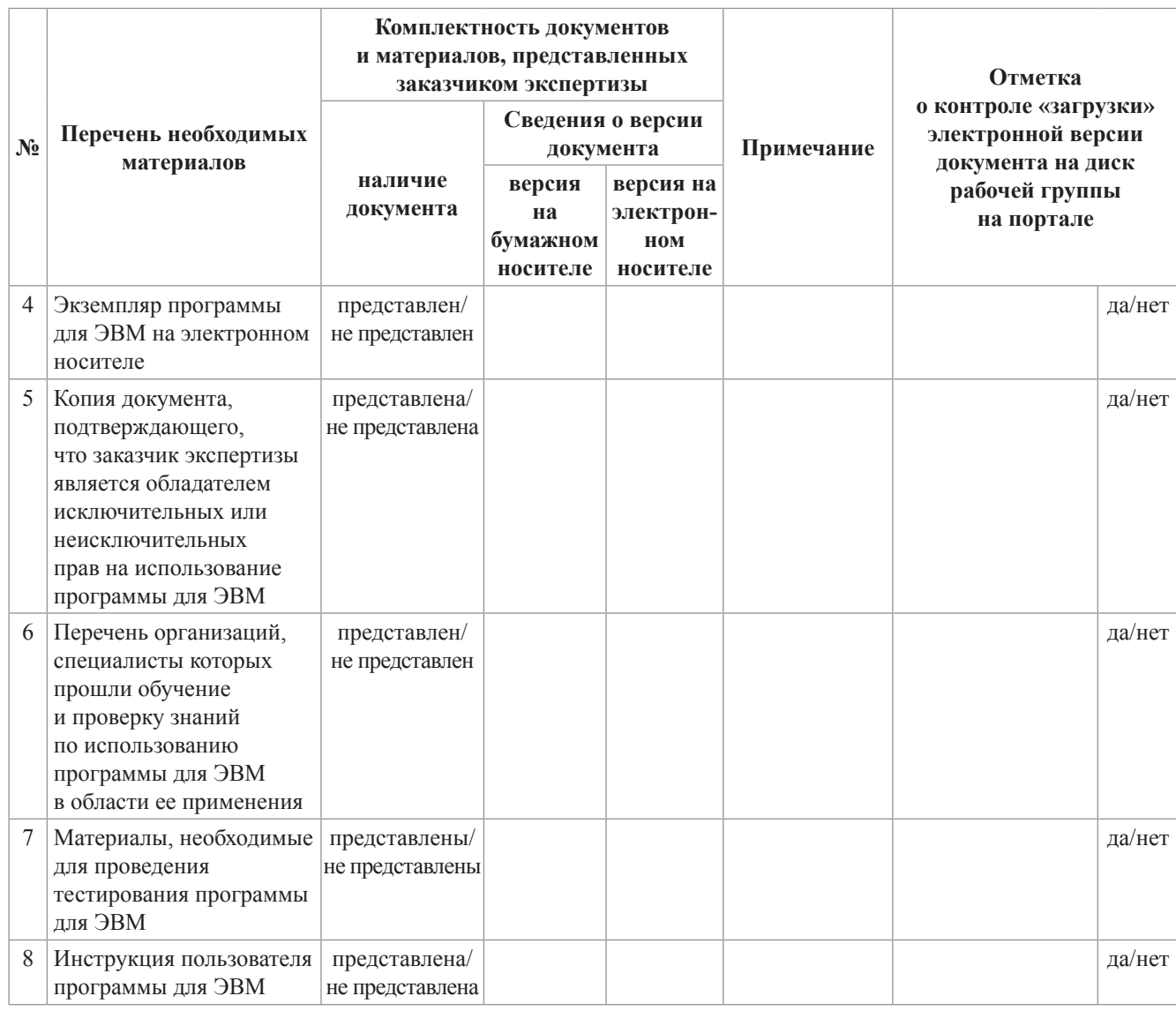

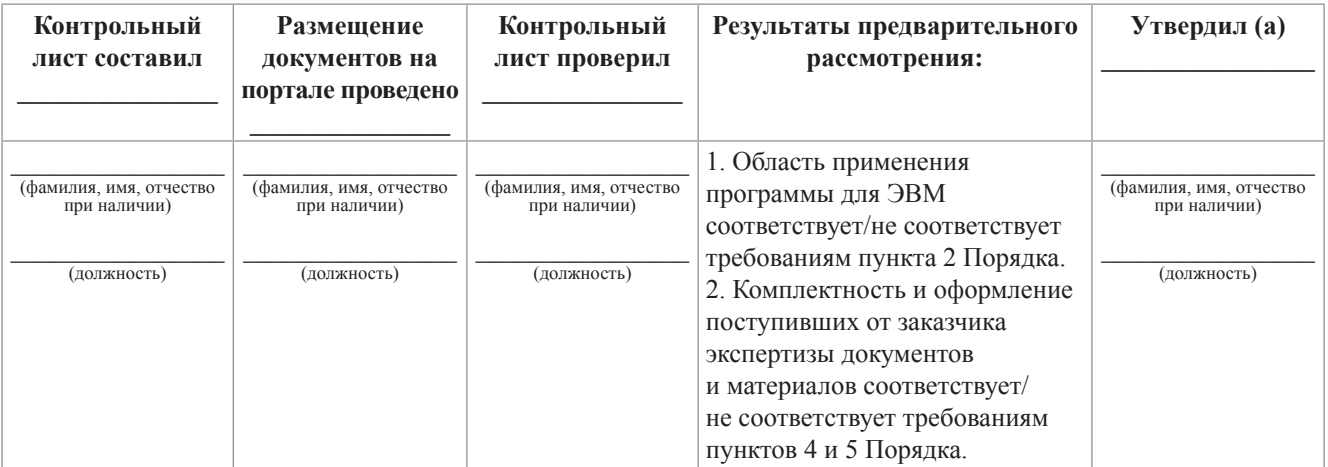

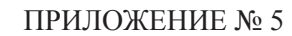

к Порядку проведения экспертизы программы для электронных вычислительных машин, используемой в целях построения расчетных моделей процессов, влияющих на безопасность объектов использования атомной энергии и (или) видов деятельности в области использования атомной энергии, утвержденному приказом Федеральной службы по экологическому, технологическому и атомному надзору от 4 апреля 2023 г. № 141

(рекомендуемый образец)

#### Акт о результатах тестирования программы для электронных вычислительных машин

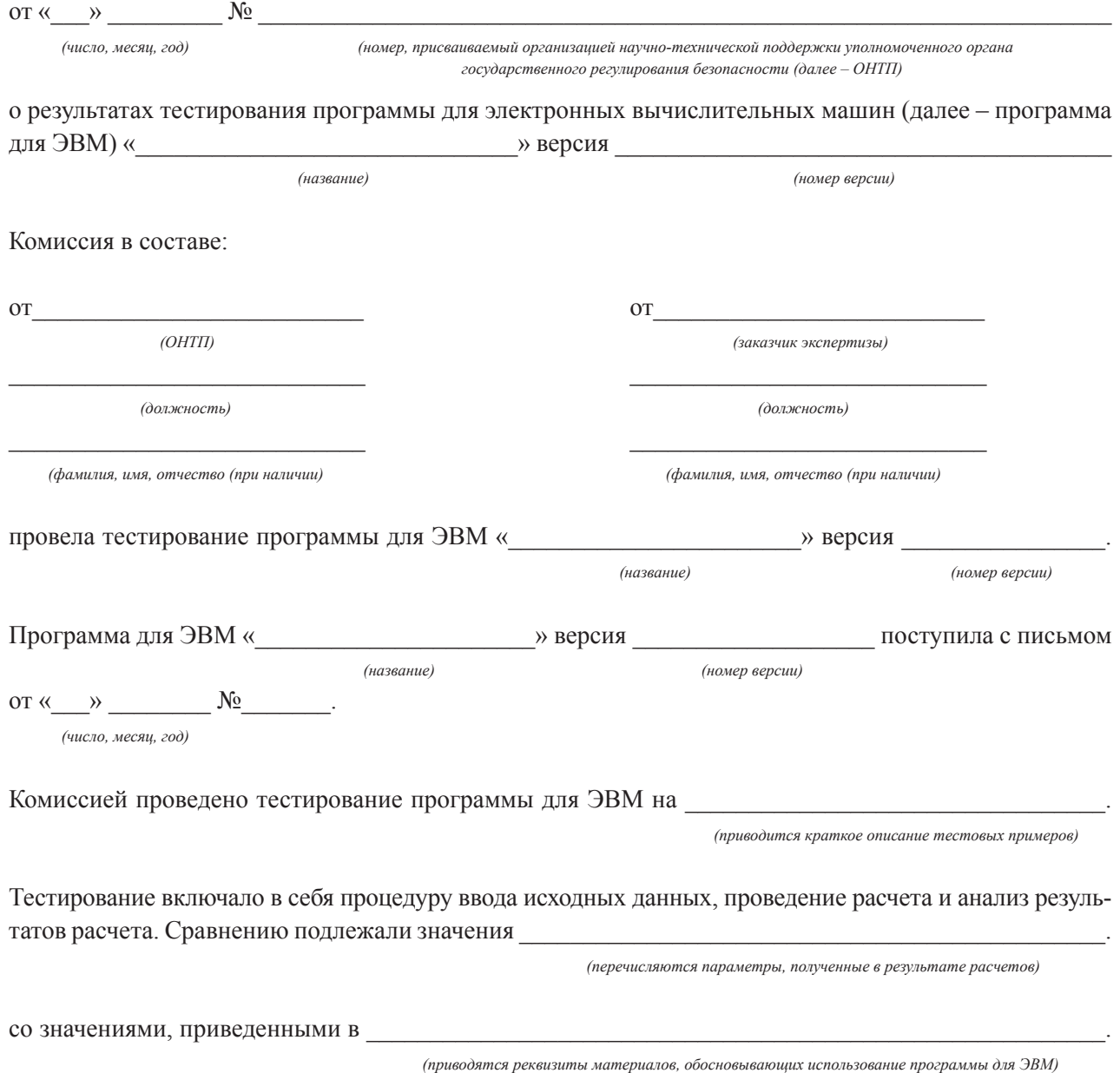

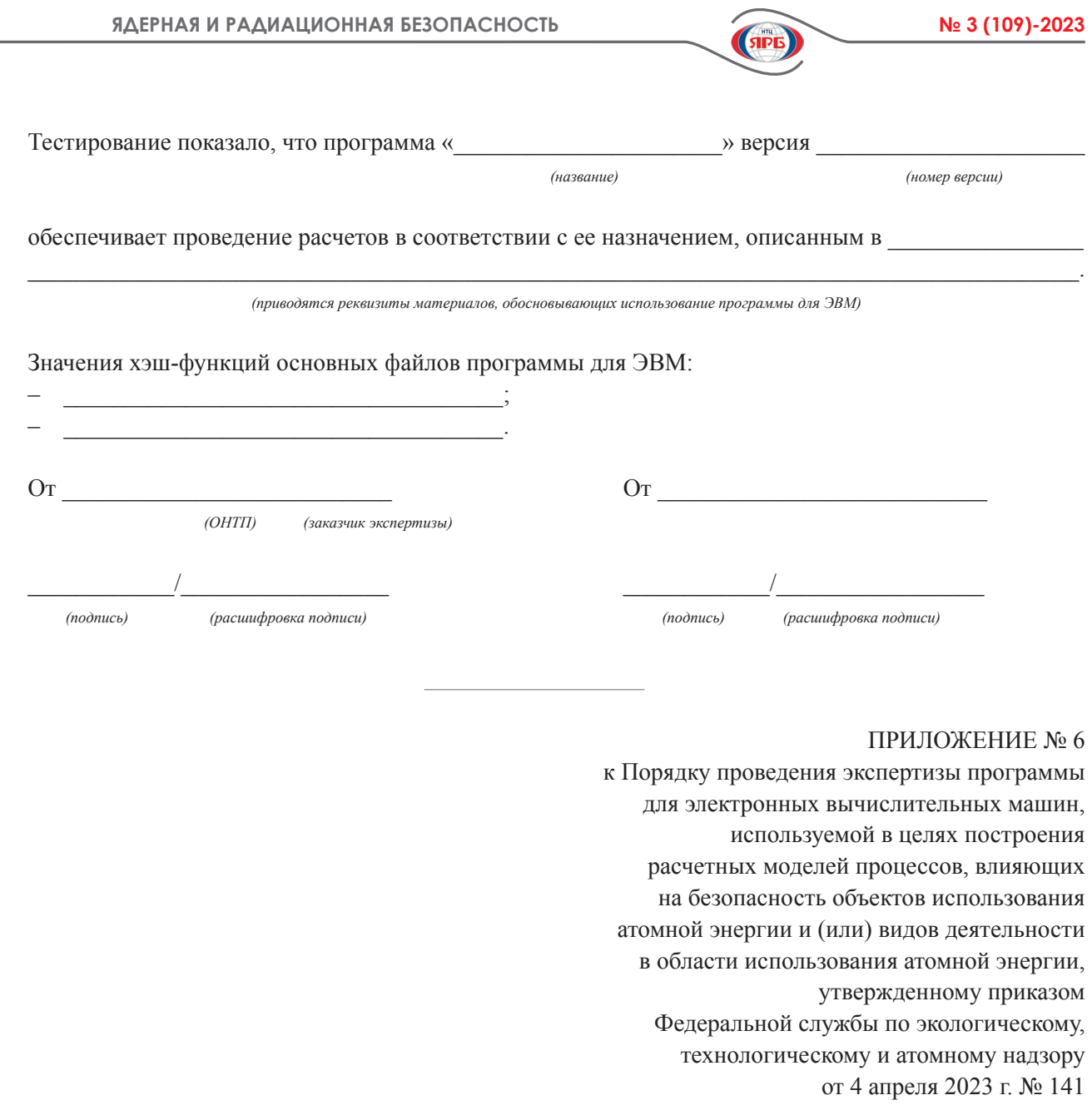

(рекомендуемый образец)

## Структура заключения о результатах анализа материалов, обосновывающих использование программы для электронных вычислительных машин

1. Заключение о результатах анализа материалов, обосновывающих использование программы для ЭВМ, должно содержать:

а) титульный лист с указанием наименования заключения, данных об утверждении (подписании) заключения;

б) вводную часть, включающую сведения об основаниях для проведения экспертизы программы для ЭВМ и принятые критерии оценки;

в) оценку сведений о назначении программы для ЭВМ, сведений о языке программирования и операционной системе, требуемой для работы программы для ЭВМ, структуры программы для ЭВМ, состава ее компонент, а также замечания и рекомендации к представлению в Отчете указанных сведений (при наличии);

г) оценку применимости использованных в программе математических методик и применимости использованных баз ланных. библиотек констант, способов залания исхолных ланных (включая обоснование применимости стандартных справочных данных о физических константах и свойствах веществ и материалов), а также замечания и рекомендации к представлению в Отчете результатов указанной оценки (при наличии);

Nº 3 (109)-2023

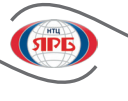

е) анализ методики оценки и значения погрешностей и неопределенностей расчетных результатов, получаемых с использованием программы для ЭВМ, а также замечания и рекомендации к представлению в Отчете результатов указанного анализа (при наличии);

ж) оценку соответствия указанных в сведениях об области применения программы для ЭВМ диапазонов параметров расчетной модели, построенной с применением программы для ЭВМ, диапазонам этих параметров в экспериментах, использованных для валидации программы для ЭВМ, а также замечания и рекомендации к представлению в Отчете результатов указанной оценки (при наличии);

з) обоснованность указанных в сведениях об области применения программы для ЭВМ значений погрешностей результатов расчетного моделирования, обеспечиваемых программой для ЭВМ, и их соответствия результатам верификации и валидации программы для ЭВМ, представленным в поступивших с заявлением обосновывающих материалах, а также замечания и рекомендации к представлению в Отчете результатов указанной оценки (при наличии);

и) замечания к Отчету редакционного характера;

к) выводы о соответствии поступивших от заказчика экспертизы программы для ЭВМ сведений об области применения программы для ЭВМ результатам обоснования применения программы для ЭВМ, приведенным в поступивших на экспертизу обосновывающих материалах, а также о соответствии обосновывающих материалов требованиям нормативных документов, современному уровню развития науки, техники и производства.

2. В заключение о результатах анализа материалов, обосновывающих использование программы для ЭВМ, включаются приложения, содержащие:

а) список экспертов, проводивших анализ;

б) перечень документов, рассмотренных при экспертизе;

в) перечень нормативных правовых актов и иных документов, положения которых приняты в качестве критериев оценки при экспертизе;

г) контрольный лист предварительного рассмотрения заявления, поступивших с ним экземпляра программы для ЭВМ, документов и материалов;

д) акт о результатах тестирования программы для ЭВМ;

е) проект аттестационного паспорта программы для ЭВМ (в случае наличия выводов о соответствии поступивших от заказчика экспертизы программы для ЭВМ сведений об области применения программы для ЭВМ результатам обоснования применения программы для ЭВМ, приведенным в поступивших на экспертизу материалах).

к Порядку проведения экспертизы программы для электронных вычислительных машин, используемой в целях построения расчетных моделей процессов, влияющих на безопасность объектов использования атомной энергии и (или) видов деятельности в области использования атомной энергии, утвержденному приказом Федеральной службы по экологическому, технологическому и атомному надзору от 4 апреля 2023 г. № 141

(рекомендуемый образец)

# **Сводная информация об учете замечаний и рекомендаций**

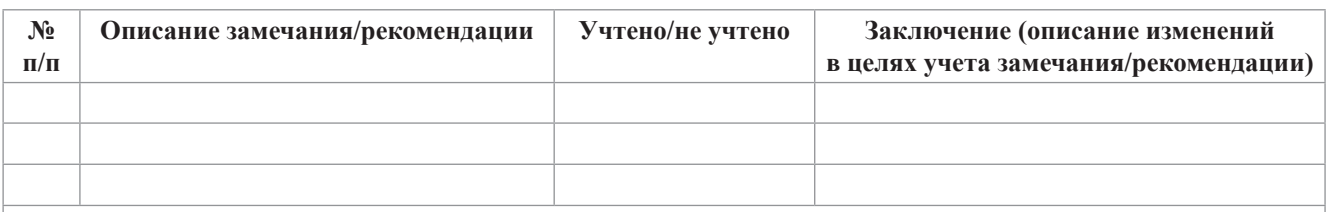

Выводы:

о соответствии (несоответствии) доработанного Отчета структуре и содержанию, указанным в приложении № 2 к Порядку проведения экспертизы программ для электронных вычислительных машин, используемых в целях построения расчетных моделей процессов, влияющих на безопасность объектов использования атомной энергии и (или) видов деятельности в области использования атомной энергии, утвержденному приказом Федеральной службы по экологическому, технологическому и атомному надзору от 4 апреля 2023 г. № 141;

о подтверждении (неподтверждении) доработанных сведений об области применения программы для электронных вычислительных машин результатами обоснования применения такой программы

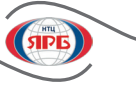

к Порядку проведения экспертизы программы для электронных вычислительных машин, используемой в целях построения расчетных моделей процессов, влияющих на безопасность объектов использования атомной энергии и (или) видов деятельности в области использования атомной энергии, утвержденному приказом Федеральной службы по экологическому, технологическому и атомному надзору от 4 апреля 2023 г. № 141

(рекомендуемый образец)

## **Заявление о внесении изменений и (или) дополнительных сведений в аттестационный паспорт программы для электронных вычислительных машин**

1. Заказчик (заказчики) экспертизы, которому (которым) был выдан аттестационный паспорт:  $\_$  , and the set of the set of the set of the set of the set of the set of the set of the set of the set of the set of the set of the set of the set of the set of the set of the set of the set of the set of the set of th

*(полное и сокращенное (при наличии) наименование юридического лица/фамилия, имя и отчество (при наличии) физического лица)*  $\_$  , and the set of the set of the set of the set of the set of the set of the set of the set of the set of the set of the set of the set of the set of the set of the set of the set of the set of the set of the set of th

*(адрес юридического лица в пределах места нахождения / адрес регистрации по месту жительства (пребывания) физического лица)*  $\_$  , and the set of the set of the set of the set of the set of the set of the set of the set of the set of the set of the set of the set of the set of the set of the set of the set of the set of the set of the set of th

*(государственный регистрационный номер записи о создании юридического лица/данные документа, удостоверяющего личность)*

2. Адрес электронной почты (при наличии) и номер телефона, по которым осуществляется связь с заказчиком (заказчиками) экспертизы, которому (которым) был выдан аттестационный паспорт:

 $\_$  , and the set of the set of the set of the set of the set of the set of the set of the set of the set of the set of the set of the set of the set of the set of the set of the set of the set of the set of the set of th

3. Наименование программы для электронных вычислительных машин (далее – ЭВМ), регистрационный номер и дата выдачи аттестационного паспорта программы для ЭВМ:

 $\_$  , and the set of the set of the set of the set of the set of the set of the set of the set of the set of the set of the set of the set of the set of the set of the set of the set of the set of the set of the set of th *(полное наименование и версия программы для ЭВМ, регистрационный номер и дата выдачи аттестационного паспорта программы для ЭВМ)*

4. Прошу (просим) внести следующие изменения и (или) дополнительные сведения в раздел (разделы) аттестационного паспорта программы для ЭВМ:

 $\_$  , and the set of the set of the set of the set of the set of the set of the set of the set of the set of the set of the set of the set of the set of the set of the set of the set of the set of the set of the set of th

*(номер (номера) разделов аттестационного паспорта программы для ЭВМ, в который (которые) предполагается внести изменения и (или) дополнительные сведения, а также описание изменений и (или) дополнений, предлагаемых к внесению в указанный (указанные) раздел (разделы) аттестационного паспорта программы для ЭВМ)*

- Приложение: 1. Опись документов.
	- 2. Комплект документов в соответствии с описью.

\_\_\_\_\_\_\_\_\_\_\_\_\_\_\_\_\_\_\_\_\_\_\_\_\_\_ \_\_\_\_\_\_\_\_\_\_\_\_\_\_\_\_\_\_\_\_\_\_\_\_\_\_

 $\frac{1}{2}$  ,  $\frac{1}{2}$  ,  $\frac{1}{2}$  ,  $\frac{1}{2}$  ,  $\frac{1}{2}$  ,  $\frac{1}{2}$  ,  $\frac{1}{2}$  ,  $\frac{1}{2}$  ,  $\frac{1}{2}$  ,  $\frac{1}{2}$ 

*(подпись) (расшифровка подписи)*

к Порядку проведения экспертизы программы для электронных вычислительных машин, используемой в целях построения расчетных моделей процессов, влияющих на безопасность объектов использования атомной энергии и (или) видов деятельности в области использования атомной энергии, утвержденному приказом Федеральной службы по экологическому, технологическому и атомному надзору от 4 апреля 2023 г. № 141

(рекомендуемый образец)

#### **Изменения (дополнения) № \_\_\_\_**

*(указывается номер изменения (дополнения)*

## **к аттестационному паспорту программы для электронных вычислительных машин**  $\_$  , and the state of the state of the state of the state of the state of the state of the state of the state of the state of the state of the state of the state of the state of the state of the state of the state of the

*(номер и дата оформления аттестационного паспорта программы для электронных вычислительных машин, в который вносится изменение или дополнительная информация)*

#### **программы для электронных вычислительных машин**

**«**\_\_\_\_\_\_\_\_\_\_\_\_\_\_\_\_\_\_\_\_\_\_\_\_\_\_\_\_\_\_\_\_\_\_\_\_\_\_\_\_\_\_\_\_\_\_\_**»**

*(наименование программы для электронных вычислительных машин)*

Основание: \_\_\_\_\_\_\_\_\_\_\_\_\_\_\_\_\_\_\_\_\_\_\_\_\_\_\_\_\_\_\_\_\_\_\_\_\_\_\_\_\_\_\_\_\_\_\_\_\_\_\_\_\_\_\_\_\_\_\_\_\_\_\_\_\_\_\_\_\_\_\_\_\_\_\_\_

*(реквизиты документов и материалов, которые были представлены вместе с заявлением о внесении изменений и (или) дополнительных сведений в аттестационный паспорт программы для электронных вычислительных машин)*

## **Содержание изменений (дополнений)**  $\_$  , and the set of the set of the set of the set of the set of the set of the set of the set of the set of the set of the set of the set of the set of the set of the set of the set of the set of the set of the set of th

*(номер (номера) раздела аттестационного паспорта программы для электронных вычислительных машин, в который (которые) включаются новые сведения, а также сами новые сведения)*

 $\mathcal{L}=\mathcal{L}^{\mathcal{L}}$ 

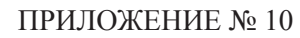

к Порядку проведения экспертизы программы для электронных вычислительных машин, используемой в целях построения расчетных моделей процессов, влияющих на безопасность объектов использования атомной энергии и (или) видов деятельности в области использования атомной энергии, утвержденному приказом Федеральной службы по экологическому, технологическому и атомному надзору от 4 апреля 2023 г. № 141

(рекомендуемый образец)

## **Заявление об оформлении аттестационного паспорта программы для электронных вычислительных машин по истечении срока его действия**

1. Заказчик (заказчики) экспертизы, которому (которым) был выдан аттестационный паспорт:

 $\_$  , and the set of the set of the set of the set of the set of the set of the set of the set of the set of the set of the set of the set of the set of the set of the set of the set of the set of the set of the set of th *(полное и сокращенное (при наличии) наименование юридического лица / фамилия, имя и отчество (при наличии) физического лица)*  $\_$  , and the set of the set of the set of the set of the set of the set of the set of the set of the set of the set of the set of the set of the set of the set of the set of the set of the set of the set of the set of th

*(адрес юридического лица в пределах места нахождения / адрес регистрации по месту жительства (пребывания) физического лица)*  $\_$  , and the set of the set of the set of the set of the set of the set of the set of the set of the set of the set of the set of the set of the set of the set of the set of the set of the set of the set of the set of th

*(государственный регистрационный номер записи о создании юридического лица / данные документа, удостоверяющего личность)*

2. Адрес электронной почты (при наличии) и номер телефона, по которым осуществляется связь с заказчиком (заказчиками) экспертизы, которому (которым) был выдан аттестационный паспорт:

 $\_$  , and the set of the set of the set of the set of the set of the set of the set of the set of the set of the set of the set of the set of the set of the set of the set of the set of the set of the set of the set of th

3. Наименование программы для электронных вычислительных машин (далее – ЭВМ), регистрационный номер и дата выдачи аттестационного паспорта программы для ЭВМ:

 $\_$  , and the set of the set of the set of the set of the set of the set of the set of the set of the set of the set of the set of the set of the set of the set of the set of the set of the set of the set of the set of th *(полное наименование и версия программы для ЭВМ, регистрационный номер и дата выдачи аттестационного паспорта программы для ЭВМ)*

4. Прошу (просим) переоформить указанный аттестационный паспорт программы для ЭВМ по истечении срока его действия. Программа для ЭВМ и область ее применения не изменялись.

\_\_\_\_\_\_\_\_\_\_\_\_\_\_\_\_\_\_\_\_\_\_\_\_\_\_ \_\_\_\_\_\_\_\_\_\_\_\_\_\_\_\_\_\_\_\_\_\_\_\_\_\_

Приложение: 1. Опись документов.

2. Комплект документов в соответствии с описью.

*(подпись) (расшифровка подписи)*

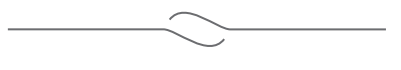